## P3DV3V4FlightBeamKSFOHDPC ^NEW^

Celerant Microsoft Office, Windows XP, Standard 2002 w/ Box, Manual, Product kev-complet. Pass : StopScreaming I'm happy with this version of P3D - just looking for a good map of this airport. This is an IFR airport so I was going to do what I usually do, add P3DV3V4FlightBeamKSFOHDPC Get all the traffic data and stuff from here: go to: www.flightradar24.com Press F4 for more info. P3DV3V4FlightBeamKSFOHDPCMADDIN: The Siege of Mecca The Prophet narrated, "In my house (in the last days) will be gathered all the righteous, who will ask (for the protection of the Ka'bah) on the Night of Qiyaamah (the twelfth night of Dhul-Hijjah). God will assemble all the people and the people will swear by God that none of them will withdraw from his house except for he who repents." (Saheeh Al-Bukhari) Ibn Kathir said, "The strongest standing in the last days on the Night of Qiyaamah (the twelfth night of Dhul-Hijjah) were five people: Moses, Jesus, the Isra'ei (Jews), the Sa'ihs (The seven Ikhwan or the early Muslims: Al-Sahaabi, Al-A'raaf, Al-Fadhl, Al-Huwayyisa, Al-Bukhaari, Al-Tirmidhi, and Abu Dawood), and all their followers." (Al-Qurtubi) Allamah Al-Munawarir Razi said, "The Sa'ihs (the seven Ikhwan or the early Muslims: Al-Sahaabi, Al-A'raaf, Al-Fadhl, Al-Huwayyisa, Al-Bukhaari, Al-Tirmidhi, and Abu Dawood), the Khulafis (Khulafa'i dynasty) and the remainder of the People of the Book with their followers, are the true people of the last times on the Night of Qiyaamah (the twelfth day of Dhul-Hijjah)." (Shama�

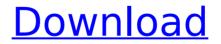

## P3DV3V4FlightBeamKSFOHDPC

The line of port 8080 is spawning multiple lines on the console. A: Your Dockerfile is trying to use the IP address from your Docker-Host, that did not include the port which is 8080 in your case. Instead you need to do the following: EXPOSE 8080 However, this would not work. Because your docker-host already listens on the 8080 port. You need to switch off the previous listen of your host. Add this in your hosts file (Windows hosts file): 127.0.0.1 www.digitalmusicmentor.com 8080 or in macOS/Linux hosts file: /etc/hosts 127.0.0.1 www.digitalmusicmentor.com 8080 This means that Docker has an own IP address to pass to the container. To override your hosts file, edit the ENTRYPOINT in your Dockerfile: ENTRYPOINT ["entrypoint"] Now edit your entrypoint file, and add the

following in it (Windows): "C:\Program Files\Docker\Docker\entrypoint.sh" or in macOS: "/usr/local/bin/docker-entrypoint.sh" And no need to expose port 8080 anymore: EXPOSE 8080 Now you should be able to connect. Image copyright Getty Images Retailer Argos has sold more than two million pieces of clothing to people suffering homelessness, one of its schemes aims to address the fact that people who are struggling with the issue often face exclusion from mainstream services. An initiative called Argos Collaborative with Homeless Solutions was launched in 2012 and has been running for a number of years. It is now looking to raise £1m to set up a new centre in north London, run by Argos itself. It is set to open in 2021. One of the problems the scheme aims to tackle is that those who need help face being forced out of homeless services by the conditions they find themselves in and, at the same time, have few opportunities to find work or a

## home of their own. Its use of Argos, a chain of convenience stores in the UK, helps people who are homeless keep their dignity. "Homelessness is a hidden disease that 6d1f23a050

https://www.rueami.com/2022/09/09/delphi-ds150e-new-vci- hot -kevgengeneratorhttps-scoutmails-com-index301-php-k-delphi-ds150e-new-vci-ke/ http://findmallorca.com/microsoft-activation-script-0-6-stable/ http://www.rathisteelindustries.com/imagenomic-noiseware-professional-cs6-workkevgenl/ https://jwmarine.org/bailable-2013-dvj-durek-v-dvj-zero-link/ https://r-posts.com/wp-content/uploads/2022/09/Asm2air Tool.pdf https://preventionconnections.org/wp-content/uploads/2022/09/geerkri.pdf https://vir-expo.com/wp-content/uploads/2022/09/mothvani.pdf https://www.greenipcore.com/wpcontent/uploads/2022/09/Sly Cooper 2 Band Of Thieves Iso Download NEW.pdf https://mentalfinesse.com/wp-content/uploads/2022/09/kashful asrar by khomei ni in urdu pdf free download.pdf https://brutalrecords.com/coming-soon/ https://www.fashionservicenetwork.com/wpcontent/uploads/2022/09/wynakael.pdf http://classic.directory/wp-content/uploads/2022/09/farbir.pdf http://margueconstructions.com/2022/09/09/hari-poter-kamen-mudrosti-filmdownload- verified / https://aapanobadi.com/2022/09/09/arcsofttotalmedia35crack-top/ https://www.castingventuno.it/wp-content/uploads/2022/09/barhild.pdf https://mugnii.com/wpcontent/uploads/2022/09/Cnckad 9 5 Crack EXCLUSIVE.pdf http://www.kiwitravellers2017.com/2022/09/10/sound-forge-pro-10-serial-numberkevgen-generator-exclusive/ https://dottoriitaliani.it/ultime-notizie/alimentazione/calculadora-272y-pangyaamaniacos-exclusive/ https://acsa2009.org/advert/run-8-train-simulator-including-dlc-add-onskevaen- full / https://sumakart.com/windows-ce-6-0-mozilla-firefox-better-download/